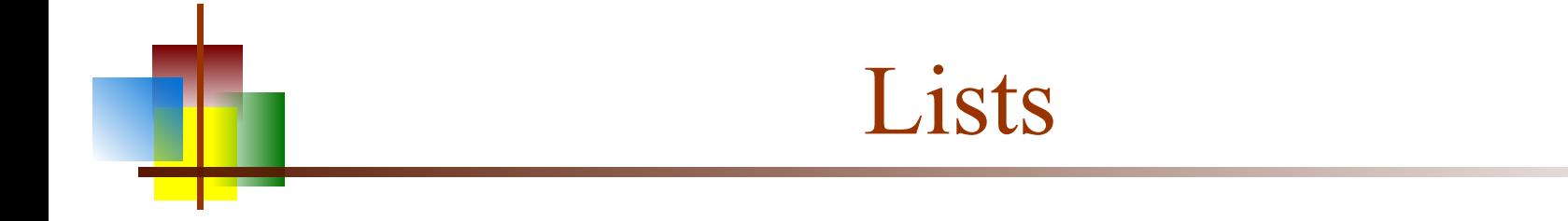

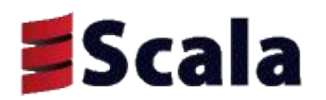

Arrays and Lists

- Arrays are a fixed length and occupy sequential locations in memory
	- This makes random access (for example, getting the 37th element) very fast- $O(1)$
- Lists are composed of values linked together
	- All access starts from the head (first element) and follows links
	- Random access takes linear time

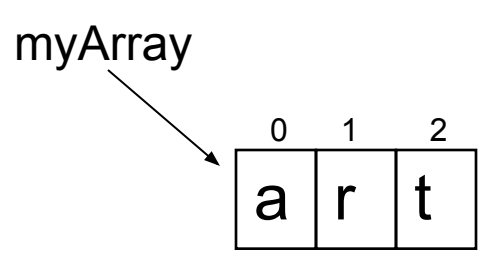

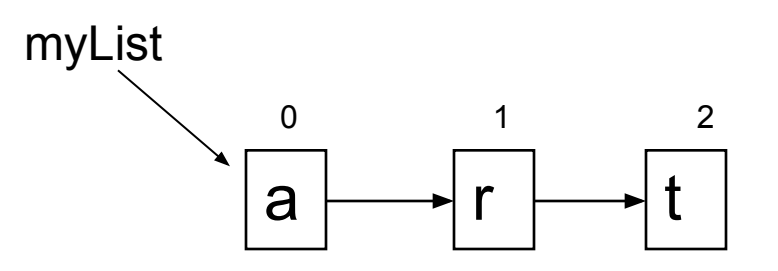

### Lists are immutable

- Lists, like Strings, are immutable
- Because all access is via the head, creating a "new" list is a fast operation

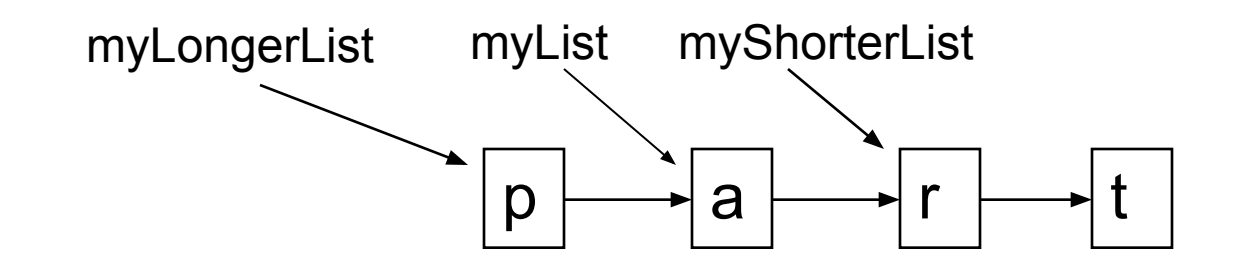

- myLongerList looks like List("p", "a", "r", "t"); the "p" is not visible from myList
- myShorterList looks like List("r", "t")
- myList has not been changed--it is *immutable*

### List operations

- Basic *fast* (constant time) operations
	- *list*. head (or *list* head) returns the first element in the list
	- *list*.tail (or *list* tail) returns a list with the first element removed
	- *value* :: *list* returns a list with *value* appended to the front
	- *list*. is Empty (or *list* is Empty ) tests whether the list is empty
- Some *slow* (linear time) operations
	- *list(i)* returns the i<sup>th</sup> element (starting from 0) of the list
	- *list*.last (or *list* last) returns the last element in the list
	- *list.* init (or *list* init) returns a list with the last element removed
		- This involves making a complete copy of the list
	- *list*. length (or *list* length) returns the number of elements in the list
	- *list*. reverse (or *list* reverse) returns a new list with the elements in reverse order
- In practice, the slow operations are hardly ever needed

# Stepping through a list

```
■ def printList1(myList: List[Any]) {
      for (i \leq 0 until myList.length) {
          println(myList(i))
    }
   }
```
What is the time complexity of this method?

```
■ def printList2(myList: List[Any]) {
      if(! myList.isEmpty) \{ // the dot is required here
          println(myList head)
          printList2(myList tail)
       }
   }
```
What is the time complexity of this method?

# List construction with :: and Nil

- Lists are homogeneous: All elements have the same type
	- However,
		- scala> "abc" :: List(1, 2, 3) res15: List $[Any] = List(abc, 1, 2, 3)$
	- The newly-created list has a type which is the least upper bound
- An empty list has "nothing" in it
	- $\blacksquare$  scala> List() res16: List[Nothing] = List()
- The "name" of the empty list is Nil
	- scala> Nil

res17: scala.collection.immutable.Nil.type = List()

- Lists are built from Nil and the :: operator (which is right-associative)
	- **scala> 1 :: 2 :: 3 :: Nil** res18: List[Int] = List(1, 2, 3)
	- scala> 1 ::  $(2:: (3:: Nil))$ res19: List[Int] = List(1, 2, 3)

### Basic recursion

- Recursion is when a method calls itself
- Here's the basic formula for working with a list:
	- $\blacksquare$  if the list is empty

return some initial value (often an empty list)

else

 process the head recur with the tail

```
■ def printList2(myList: List[Any]) {
       if(! myList.isEmpty) { 
          println(myList head)
          printList2(myList tail)
    }
   }
```
# Again, with pattern matching

```
■ Here's our same method again:
    ■ def printList2(myList: List[Any]) {
          if(! myList.isEmpty) { 
             println(myList head)
             printList2(myList tail)
          }
      }
  Here it is with pattern matching:
      def printList3(myList: List[Any]) {
          myList match {
            case h :: t = println(myList head) 
               printList3(myList tail)
            case = }
      }
```
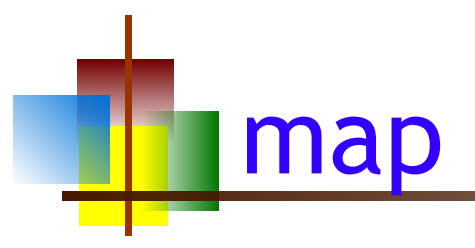

- map applies a one-parameter function to every element of a List, returning a new List
	- scala> List(1, 2, 3, 4) map (n => 10  $*$  n) res0: List[Int] = List(10, 20, 30, 40)
- The result list doesn't have to be of the same type
	- **scala> List(1, 2, 3, 4) map (n => n** % 2 == 0) res1: List[Boolean] = List(false, true, false, true)
- Since an element of the list is the only parameter to the function, and it's only used once, you can abbreviate the function
	- **scala> List(1, 2, 3, 4) map (10**  $^*$  $-$  **+ 6)** res2: List[Int] = List(16, 26, 36, 46)
- Of course, you don't have to use a literal function; you can use any previously defined function (yours or Scala's)
	- **scala> List(-1, 2, -3, 4) map (** $\equiv$  **abs)** res3: List $[Int] = List(1, 2, 3, 4)$

# flatMap

- flatten "flattens" a list (removes one level of nesting)
	- scala> val nested =  $List(List(1, 2, 3), List(4, 5))$ nested: List $[List[Int]] = List(List(1, 2, 3), List(4, 5))$
	- scala> nested flatten res0: List $[Int] = List(1, 2, 3, 4, 5)$
- **flatMap** is like **map**, but the function given to **flatMap** is expected to return a list of values; the resultant list of lists is then "flattened"
- Syntax:
	- def map[B](f:  $(A)$  => B): List[B]
	- def  $flatMap[B](f: (A) \Rightarrow Traversable[B])$ : List[B]
- Example:
	- scala> val greeting = List("Hello".toList, "from".toList, "Scala".toList) greeting: List[List[Char]] = List(List(H, e, l, l, o), List(f, r, o, m), List(S, c, a, l, a))
	- $\blacksquare$  scala> greeting map (word => word.toList) res2: List[List[Char]] = List(List(H, e, l, l, o), List(f, r, o, m), List(S, c, a, l, a)) scala> greeting flatMap (word => word.toList)
	- **res3:** List $[Char] = List(H, e, l, l, o, f, r, o, m, S, c, a, l, a)$

filter

- filter is used to remove unwanted elements from a list, returning a new list
	- $\blacksquare$  scala> List(1, -2, 3, -4) filter ( $\smile$  > 0) res3: List[Int] = List(1, 3)
- There is a corresponding (less often used) filterNot method
	- $\blacksquare$  scala> List(1, -2, 3, -4) filterNot ( $\smash{\rule{0.4cm}{0.5cm}}$  > 0) res4: List $[Int] = List(-2, -4)$

# foldl, foldr

- The "fold" functions apply a binary operator to the values in a list, pairwise, starting from the left or starting from the right
	- $\blacksquare$  scala> val list = List(10, 1, 2, 3)  $list: List[Int] = List(10, 1, 2, 3)$
	- $\bullet$  scala> list.foldLeft $(0)($   $)$ res3:  $Int = -16$
	- $\bullet$  scala> list.foldRight(0)( ) res4: Int  $= 8$
	- $\bullet$  scala> ((((0 10) 1) 2) 3) res6: Int  $= -16$
	- $\bullet$  scala> (10 (1 (2 (3 0)))) res $8:$  Int =  $8$

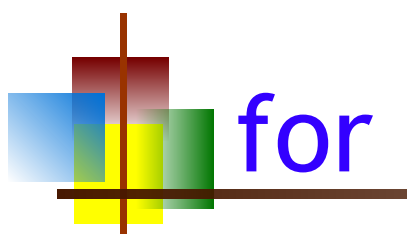

- Scala's for comprehension can be used like Java's for loop
	- scala> for (ch <- "abcde") print(ch + "\*") a\*b\*c\*d\*e\*
- The ch < "abcde" is a generator; you can have more than one
	- scala> for  $\{x \le 1$  to 5
		- $y \le 10$  to 30 by 10 } print( $(x + y) +$  "") 11 21 31 12 22 32 13 23 33 14 24 34 15 25 35
	- The above needs braces,  $\{\}$ , not parentheses, ()
- You can have definitions (not the same as declarations):
	- $\blacksquare$  scala> for (i <- 1 to 10;  $j = 100$ ) print  $((i + j) + "")$ 101 102 103 104 105 106 107 108 109 110
	- $j = 100$  is a definition
	- In this example, the semicolon preceding the definition is required
- You can also have guards:
	- scala> for  $(i < -1)$  to 10 | if i != 7) print(i + " ") 1 2 3 4 5 6 8 9 10

## Another for example

- You need to start with a generator, and after that you can have more generators, definitions, and guards
	- scala> for {  $i$  < 1 to 5 if  $i$  % 2 = = 0

 $k = 100$  $j$  <- 1 to 5 if  $j * k < 450$  } print $((k + 10 * i + j) + "")$ 121 122 123 124 141 142 143 144

# for-yield

- The value of a for comprehension, without a **yield**, is ()
- With a **yield**, the value is a list of results (one result for each time through the loop)
- The syntax is: for (*sequence*) yield *expression*
- Examples:
	- scala> for  $(i \le -1)$  to 5) yield 10  $*$  i res12: scala.collection.immutable.IndexedSeq[Int] = Vector(10, 20, 30, 40, 50)
	- scala> for  $(n < -$  List("one", "two", "three")) yield n.substring $(0, 2)$ res2: List[java.lang.String] = List(on, tw, th)

# Another for-yield example

- Here's a more complete example (Odersky, p. 125):
	- val forLineLengths =

for  $\{$ 

 file <- filesHere // 'filesHere' is an array of files if file.getName.endsWith(".scala") line <- fileLines(file) // get an Iterator[String] trimmed = line.trim if trimmed.matches(".\*for.\*")

} yield trimmed.length // get an Array[Int]

The above method:

- **Exercise 2.5** each file from an array of files
- considers only the file with the scala extension
- gets an iterator for the lines in the file
- removes whitespace from the beginning and end of the line
- looks for "for" within the line (using a regular expression)
- counts the number of characters in the line
- returns an array of line lengths of lines containing "for" in scala files

### toList

- $\blacksquare$  scala> Array(1, 2, 3, 4) to List res12: List $[Int] = List(1, 2, 3, 4)$
- scala> "abc" toList res13: List $[Char] = List(a, b, c)$
- scala> Map("apple" -> "red", "banana" -> "yellow") toList res14: List[(java.lang.String, java.lang.String)] = List((apple,red), (banana,yellow))
- scala> Set("abc", 123) toList res16: List $[Any] = List(abc, 123)$
- $\blacksquare$  scala> List(1, 2, 3) toList res17: List $[Int] = List(1, 2, 3)$
- Also: toArray, toString, toSet, toMap

### Pattern matching

- Given this definition:
	- $\blacksquare$  scala> val myList = List("a", "b", "c") myList: List[java.lang.String] = List(a, b, c)
- This works:
	- **scala> val List(x, y, z) = myList** x: java.lang.String = a y: java.lang.String = b z: java.lang.String = c
- But it's pretty useless unless you know the exact number of items in the list
- Here's a better way:
	- $\blacksquare$  scala> val hd :: tl = myList hd: java.lang.String = a tl: List[java.lang.String] = List(b, c)

#### Example program

object EnglishToGerman {

}

```
 def main(args: Array[String]) {
  println(translate("Scala is a wonderful language !"))
}
 def translate(english: String) = {
   val dictionary = Map("a" -> "ein", "is" -> "ist",
        "language" -> "Sprache", "wonderful" -> "wunderbar") 
   def lookup(word: String) = {
     if (dictionary contains word) dictionary(word) else word
 }
    (english.split(" ") map (lookup(_))).mkString(" ")
}
```
Output: Scala ist ein wunderbar Sprache !

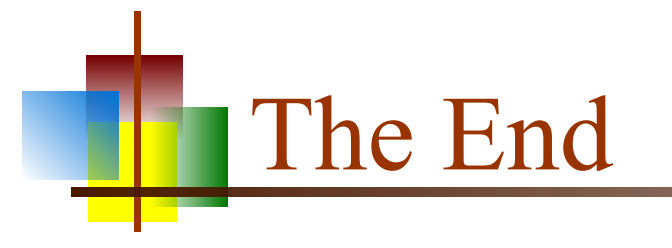